#### **Visible-Surface Detection Methods**

Donald Hearn, M. Pauline Baker <Computer Graphics>

2001/08/03

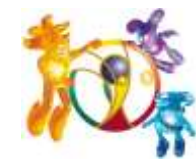

#### **Contents**

#### Abstract

- **Introduction**
- Back-Face Detection
- Depth-Buffer Method
- A-Buffer Method
- Scan-Line Method
- Depth-Sorting Method
- BSP-Tree Method
- Area-Subdivision Method
- Octree Method
- Ray-Casting Method
- Image-Space Method vs. Object-Space Method
- Curved Surfaces
- Wireframe Methods
- **Summary**

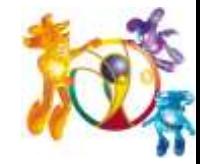

### **Abstract**

Hidden-surface elimination methods

- Identifying visible parts of a scene from a viewpoint
- Numerous algorithms
	- More memory storage
	- More processing time execution time
	- Only for special types of objects constraints
- Deciding a method for a particular application
	- Complexity of the scene
	- Type of objects
	- Available equipment
	- Static or animated scene

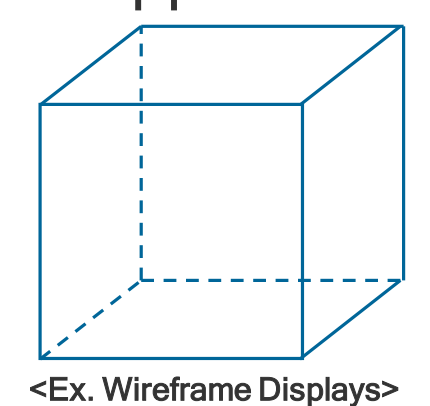

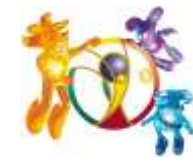

#### **Introduction**

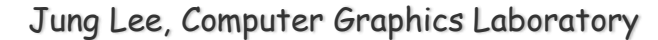

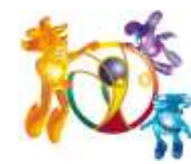

#### **Classification of Visible-Surface Detection Algorithms**

#### Object-space methods vs. Image-space methods

- Object definition directly vs. their projected images
- Most visible-surface algorithms use image-space methods
- Object-space can be used effectively in some cases  $\Box$  Ex) Line-display algorithms
- Object-space methods
	- Compares objects and parts of objects to each other
- Image-space methods
	- Point by point at each pixel position on the projection plane

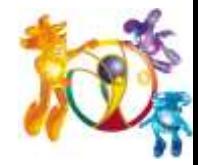

## **Sorting and Coherence Methods**

To improve performance

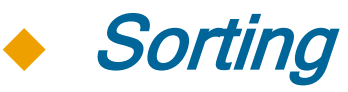

• Facilitate depth comparisons

□ Ordering the surfaces according to their distance from the viewplane

#### Coherence

- Take advantage of regularity
	- **Epipolar geometry**
	- Topological coherence

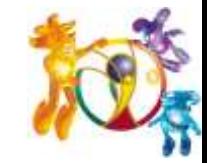

#### **Back-Face Detection**

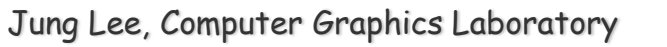

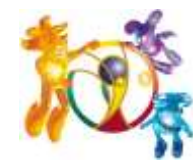

V

# **Inside-outside test**

 A point (x, y, z) is "inside" a surface with plane parameters A, B, C, and D if

# $Ax + By + Cz + D < 0$ <br>
The polygon is a back face if<br>  $V \cdot N > 0$ <br>  $V \cdot V$  is a vector in the viewing direction from th<br>
N is the normal vector to a polygon surface

The polygon is a back face if

 $V \cdot N > 0$ 

V is a vector in the viewing direction from the eye (camera)

 $N = (A, B, C)$ 

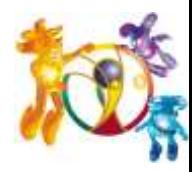

# **Advanced Configuration**

#### In the case of *concave polyhedron*

- Need more tests
	- Determine faces totally or partly obscured by other faces
- In general, back-face removal can be expected to eliminate about half of the surfaces from further visibility tests

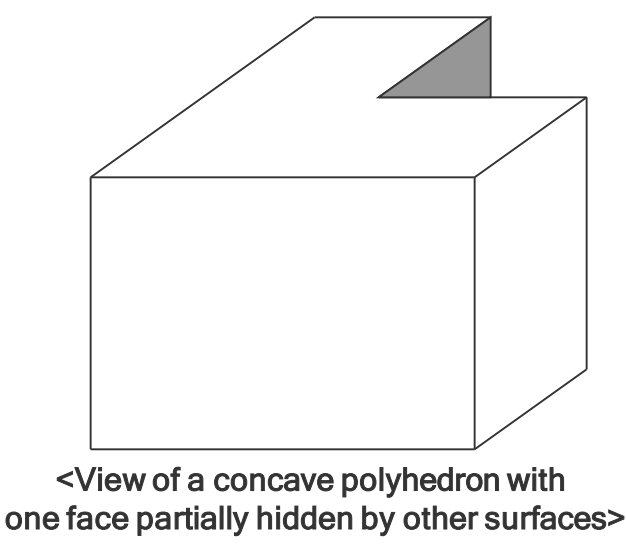

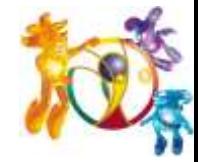

# **Depth-Buffer Method**

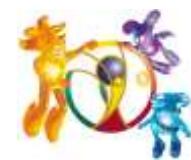

## **Characteristics**

Commonly used image-space approach

- Compares depths of each pixel on the projection plane
	- Referred to as the z-buffer method
- Usually applied to scenes of polygonal surfaces
	- Depth values can be computed very quickly

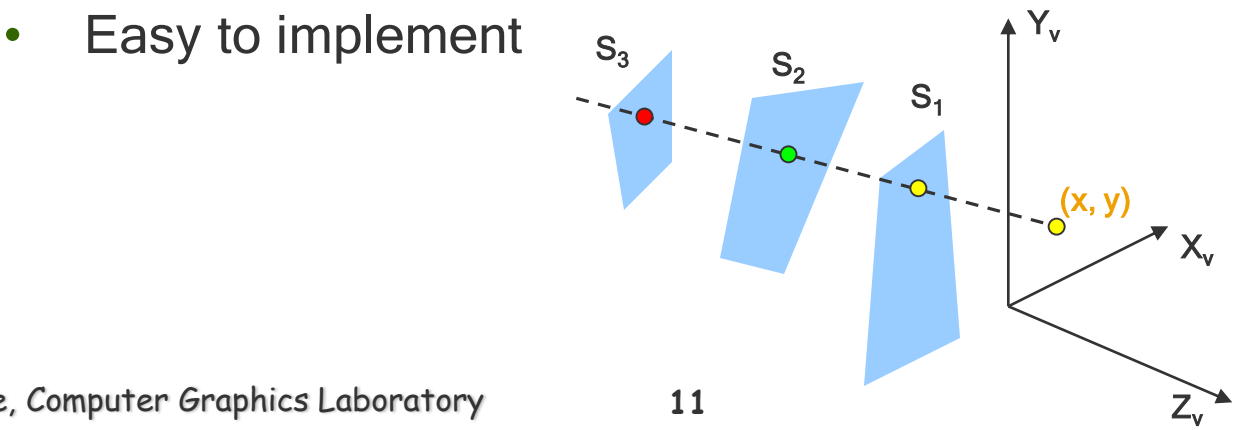

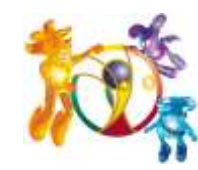

# **Depth Buffer & Refresh Buffer**

Two buffer areas are required

- Depth buffer
	- Store depth values for each (x, y) position
	- All positions are initialized to minimum depth
		- $\triangleright$  Usually 0 most distant depth from the viewplane
- Refresh buffer
	- Stores the intensity values for each position
	- All positions are initialized to the background intensity

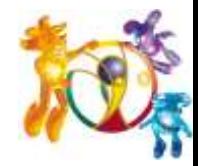

## **Algorithm**

 Initialize the depth buffer and refresh buffer depth(x, y) = 0, refresh(x, y) =  $I_{\text{background}}$ 

◆ For each position on each polygon surface

- Calculate the depth for each  $(x, y)$  position on the polygon
- If  $z >$  depth $(x, y)$ , then set depth(x, y) = z, refresh(x, y) =  $I_{surf}(x, y)$

#### Advanced

- With resolution of 1024 by 1024
	- $\Box$  Over a million positions in the depth buffer
- Process one section of the scene at a time
	- □ Need a smaller depth buffer
	- The buffer is reused for the next section

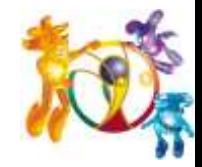

#### **A-Buffer Method**

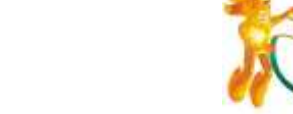

#### **Characteristics**

 An extension of the ideas in the depth-buffer method The origin of this name

- At the other end of the alphabet from "z-buffer"
- Antialiased, area-averaged, accumulation-buffer
- Surface-rendering system developed by 'Lucasfilm' □ REYES(Renders Everything You Ever Saw)
- ◆ A drawback of the depth-buffer method
	- Deals only with opaque surfaces
	- Can't accumulate intensity values for more than one surface

**Background** opaque surface

Jung Lee, Computer Graphics Laboratory

Foreground transparent surface

# **Algorithm(1 / 2)**

 Each position in the buffer can reference a linked list of surfaces

- Several intensities can be considered at each pixel position
- Object edges can be antialiased
- Each position in the A-buffer has two fields
	- Depth field

**□** Stores a positive or negative real number

• Intensity field

Stores surface-intensity information or a pointer value

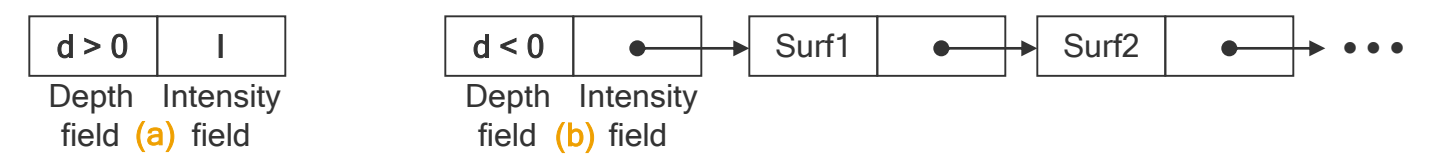

<Organization of an A-buffer pixel position : (a) single-surface overlap (b) multiple-surface overlap>

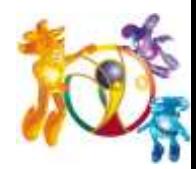

# **Algorithm(2 / 2)**

#### If the depth field is positive

- The number at that position is the depth
- The intensity field stores the RGB
- If the depth field is negative
	- Multiple-surface contributions to the pixel
	- The intensity field stores a pointer to a linked list of surfaces
	- Data for each surface in the linked list
		- **□ RGB intensity components**
		- **□** Opacity parameters(percent of transparency)
		- Depth
- **Percent of area coverage**
- **D** Surface identifier
- **Pointers to next surface**

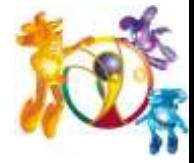

Jung Lee, Computer Graphics Laboratory

**17**

#### **Scan-Line Method**

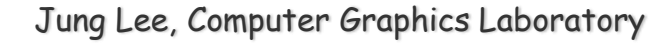

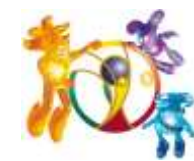

#### **Characteristics**

 Extension of the scan-line algorithm for filling polygon interiors

- For all polygons intersecting each scan line
	- **□** Processed from left to right
	- Depth calculations for each overlapping surface
	- **□** The intensity of the nearest position is entered into the refresh buffer

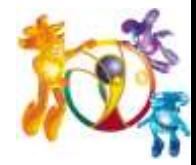

## **Tables for The Various Surfaces**

#### Edge table

- Coordinate endpoints for each line
- Slope of each line
- Pointers into the polygon table
	- Identify the surfaces bounded by each line
- Polygon table
	- Coefficients of the plane equation for each surface
	- Intensity information for the surfaces
	- Pointers into the edge table

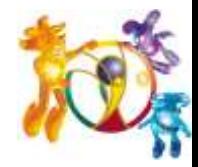

# **Active List & Flag**

#### Active list

- Contain only edges across the current scan line
- Sorted in order of increasing x
- ◆ Flag for each surface
	- Indicate whether inside or outside of the surface
	- At the leftmost boundary of a surface □ The surface flag is turned on
	- At the rightmost boundary of a surface The surface flag is turned off

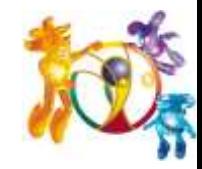

## **Example**

#### Active list for scan line 1

Edge table

AB, BC, EH, and FG

**Between AB and BC, only** 

the flag for surface  $\mathsf{S}_1$  is on

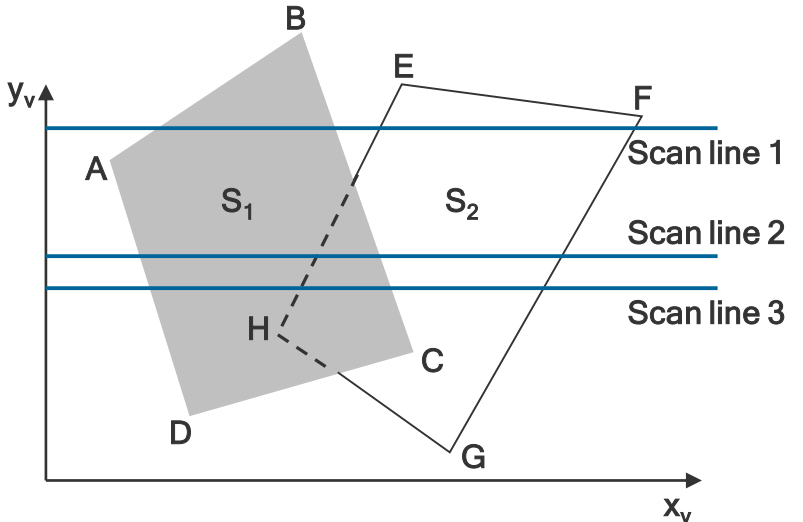

- $\triangleright$  No depth calculations are necessary
- $\triangleright$  Intensity for surface S<sub>1</sub> is entered into the refresh buffer
- **G** Similarly, between EH and FG, only the flag for  $S_2$  is on

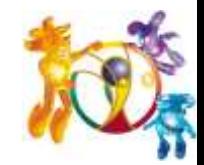

# **Example(cont.)**

#### For scan line 2, 3

- AD, EH, BC, and FG
	- **D** Between AD and EH, only the flag for  $S_1$  is on
	- **Between EH and BC, the flags for both surfaces are on** 
		- $\triangleright$  Depth calculation is needed
		- Intensities for  $S_1$  are loaded into the refresh buffer until BC

#### Take advantage of coherence

- □ Pass from one scan line to next
- $\Box$  Scan line 3 has the same active list as scan line 2
- **□** Unnecessary to make depth calculations between EH and BC

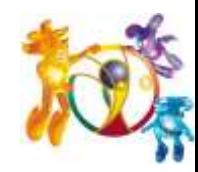

# **Drawback**

 Only if surfaces don't cut through or otherwise cyclically overlap each other

If any kind of cyclic overlap is present  $\Box$  Divide the surfaces

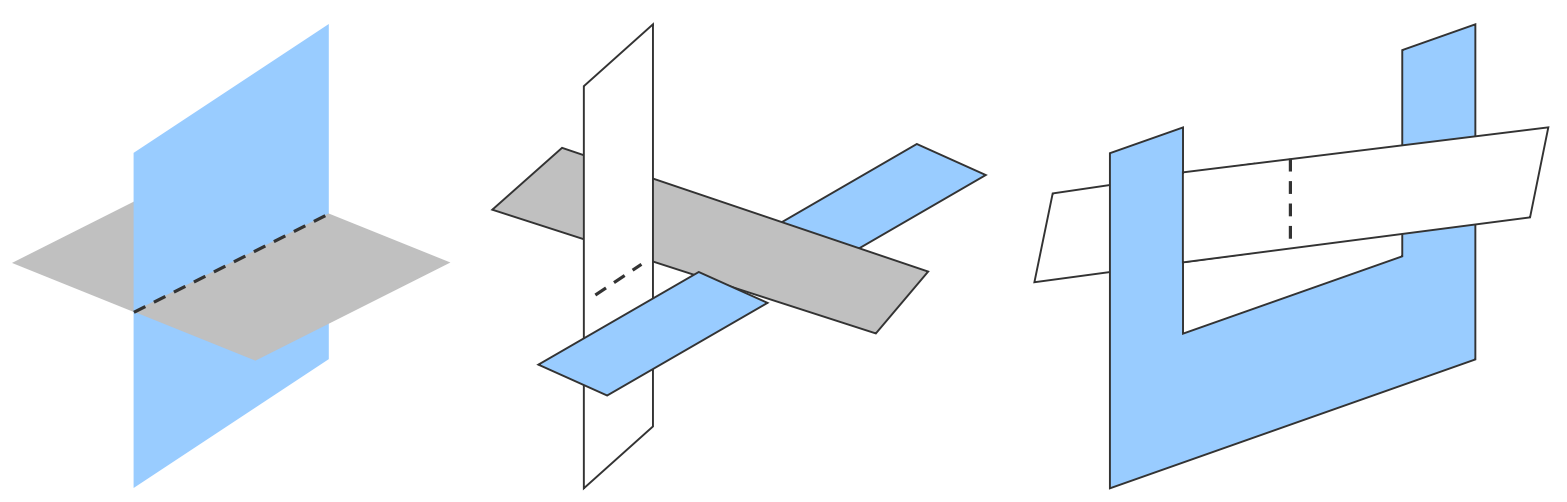

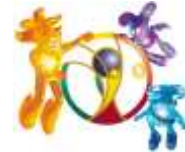

# **Depth-Sorting Method**

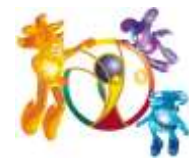

#### **Operations**

Image-space and object-space operations

- Sorting operations in both image and objectspace
- The scan conversion of polygon surfaces in image-space
- Basic functions
	- Surfaces are sorted in order of decreasing depth
	- Surfaces are scan-converted in order, starting with the surface of greatest depth

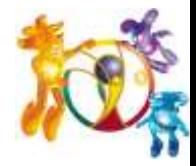

# **Algorithm**

#### Referred to as the *painter's algorithm*

- In creating an oil painting
	- $\Box$  First paints the background colors
	- $\Box$  The most distant objects are added
	- Then the nearer objects, and so forth
	- Finally, the foregrounds are painted over all objects
- Each layer of paint covers up the previous layer
- Process
	- Sort surfaces according to their distance from the viewplane
	- The intensities for the farthest surface are then entered into the refresh buffer
	- Taking each succeeding surface in decreasing depth order

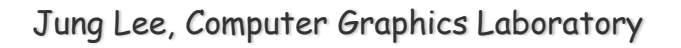

# **Overlapping Tests**

#### Tests for each surface that overlaps with S

- The bounding rectangle in the xy plane for the two surfaces do not overlap (1)
- Surface S is completely behind the overlapping surface relative to the viewing position (2)
- The overlapping surface is completely in front of S relative to the viewing position (3)

#### **Difficult**

**Easy** 

- The projections of the two surfaces onto the viewplane do not overlap (4)
- If all the surfaces pass at least one of the tests, and none of them is behind S
	- No reordering is then necessary and S is scan converted

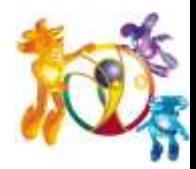

# **Overlapping Test Examples**

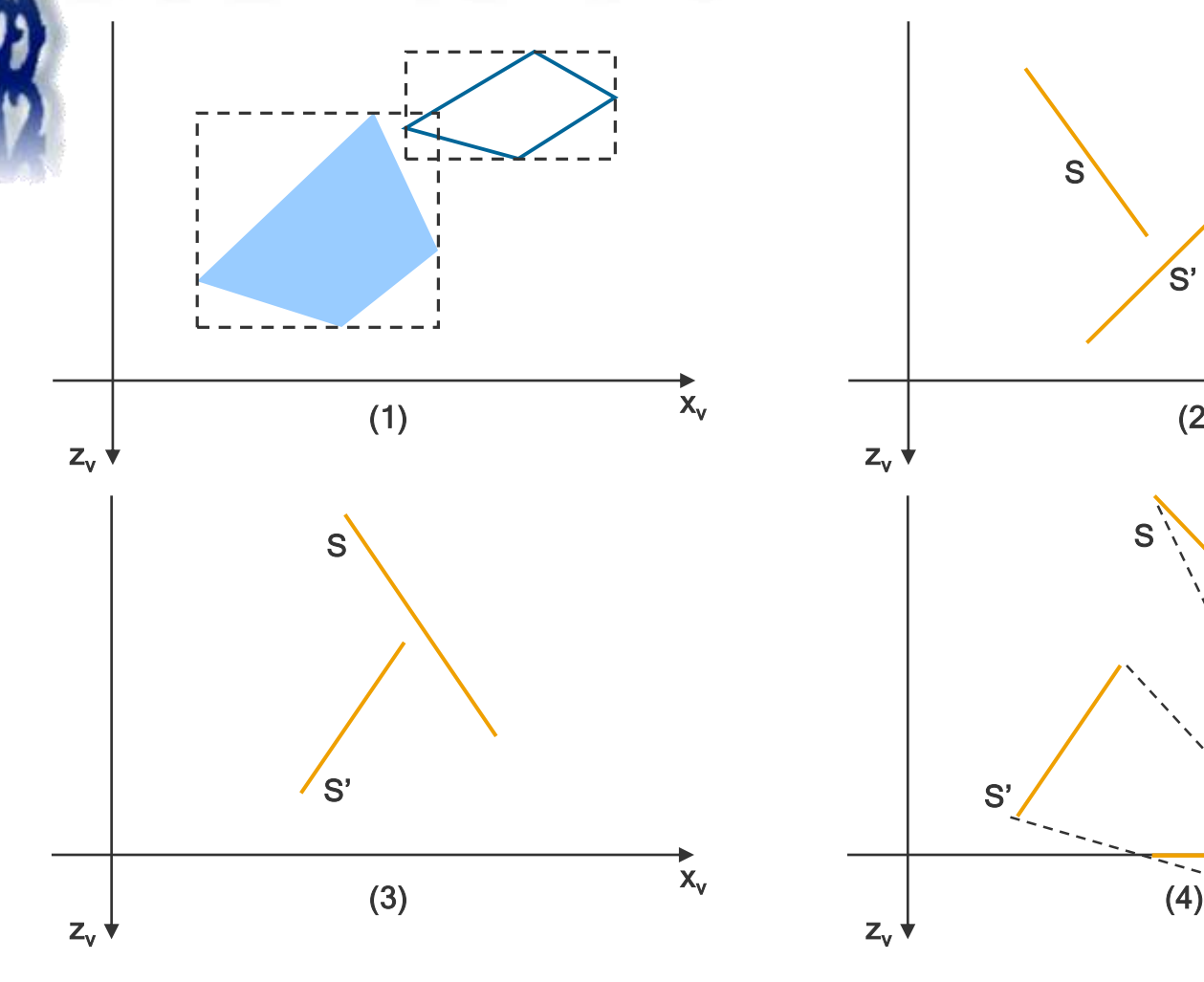

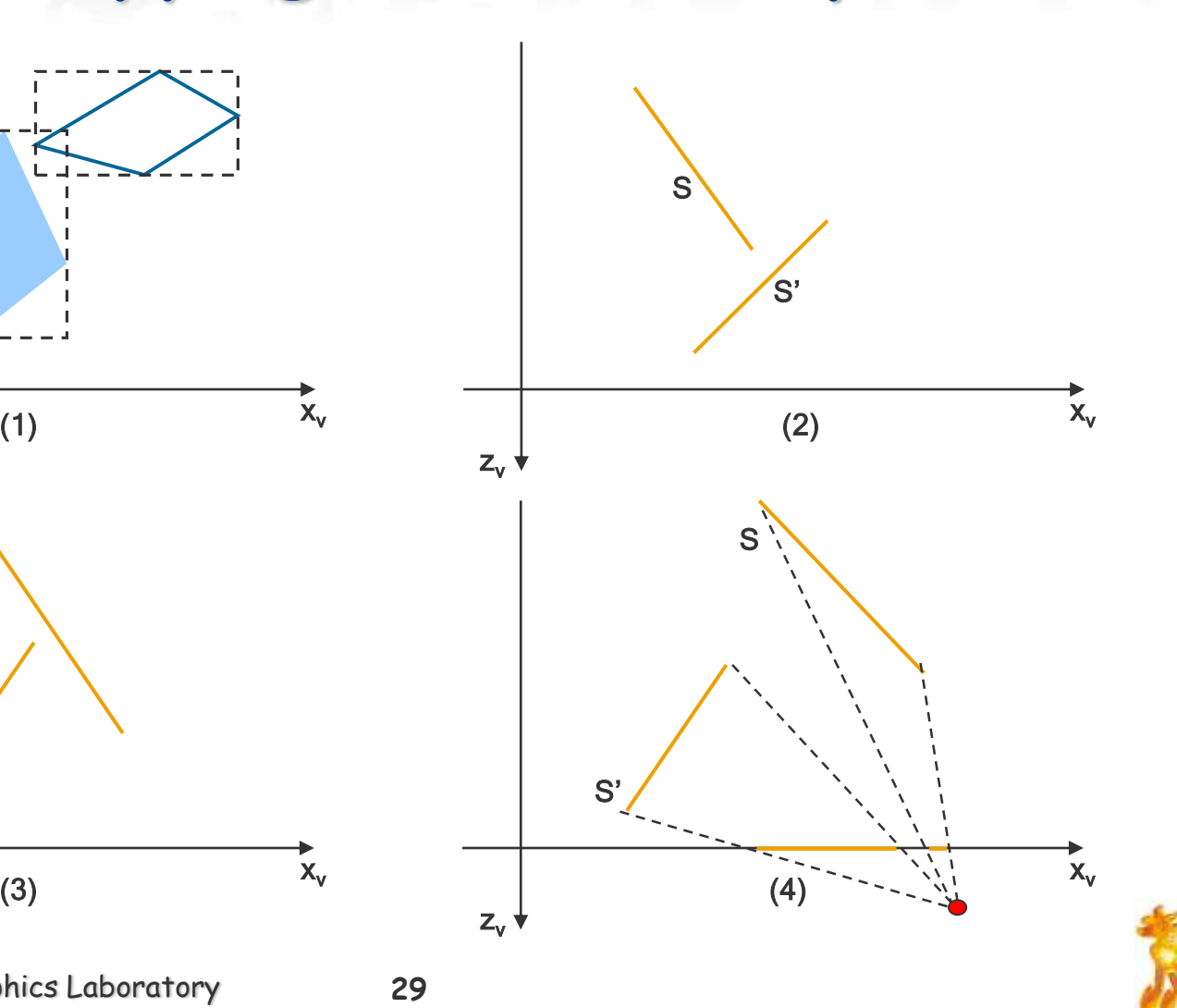

## **Surface Reordering**

#### If all four tests fail with S'

- Interchange surfaces S and S' in the sorted list
- Repeat the tests for each surface that is reordered in the list

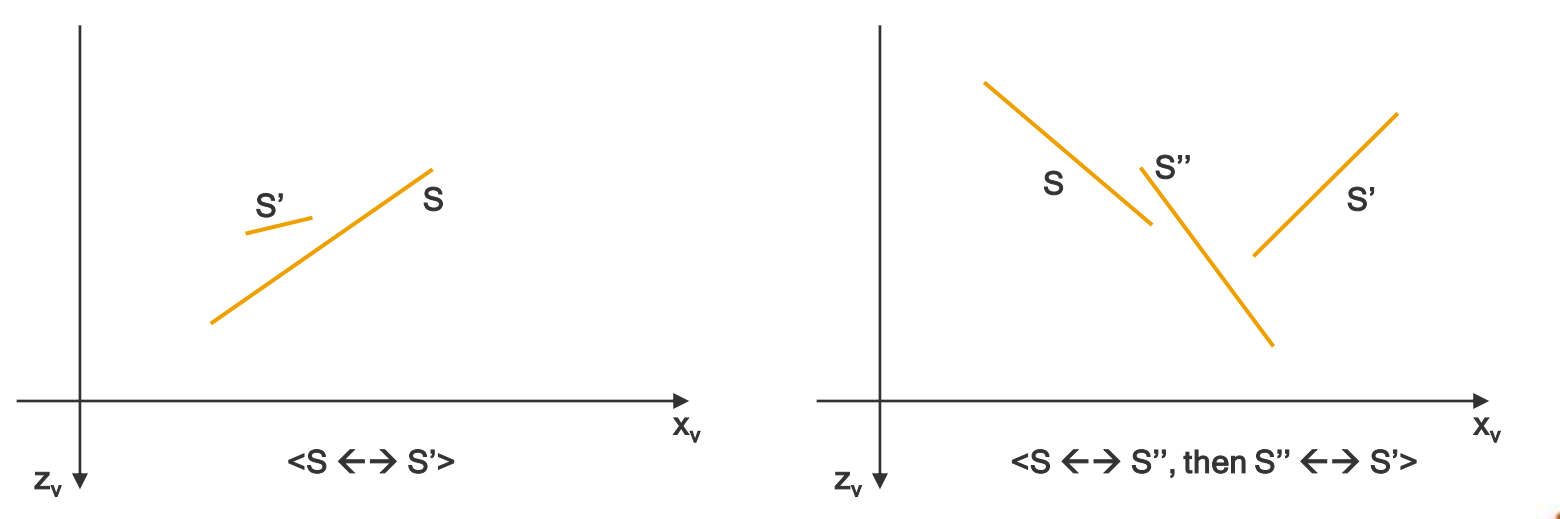

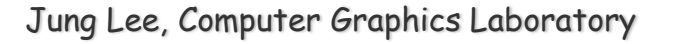

## **Drawback**

 If two or more surfaces alternately obscure each other

- Infinite loop
- Flag any surface that has been reordered to a farther depth
	- $\Box$  It can't be moved again
- If an attempt to switch the surface a second time Divide it into two parts to eliminate the cyclic loop The original surface is then replaced by the two new surfaces

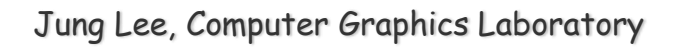

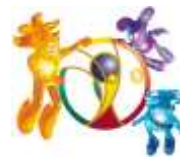

#### **BSP-Tree Method**

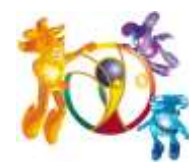

#### **Characteristics**

Binary Space-Partitioning(BSP) Tree

- ◆ Determining object visibility by painting surfaces onto the screen from back to front
	- Like the painter's algorithm
- ◆ Particularly useful
	- The view reference point changes
	- The objects in a scene are at fixed positions

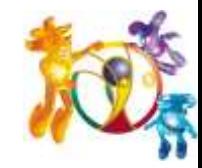

#### **Process**

#### Identifying surfaces

- "inside" and "outside" the partitioning plane
- ◆ Intersected object
	- Divide the object into two separate objects(A, B)

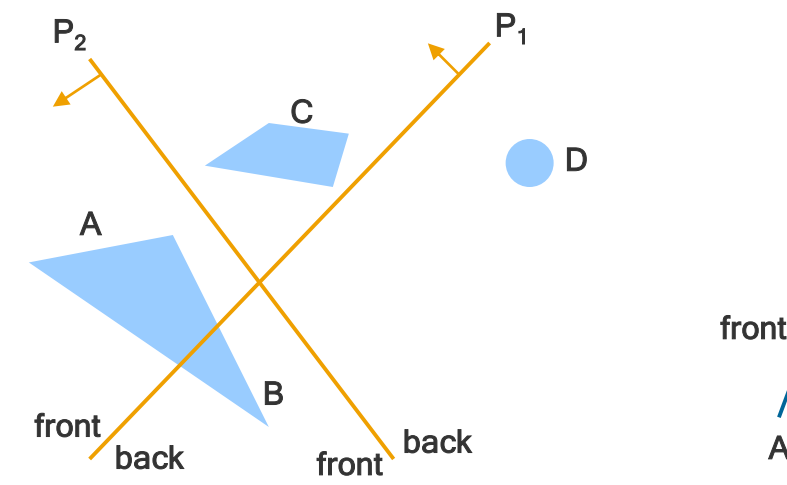

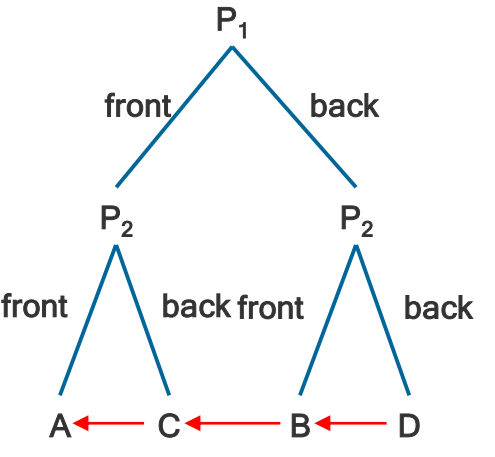

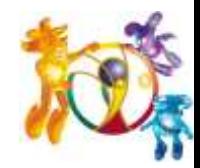

Jung Lee, Computer Graphics Laboratory

#### **Area-Subdivision Method**

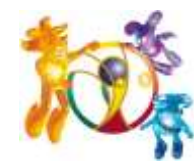

#### **Characteristics**

Takes advantage of area coherence

- Locating view areas that represent part of a single surface
- Successively dividing the total viewing area into smaller rectangles
	- $\Box$  Until each small area is the projection of part of a single visible surface or no surface
- Require tests
	- **ID** Identify the area as part of a single surface
	- Tell us that the area is too complex to analyze easily
- Similar to constructing a *quadtree*

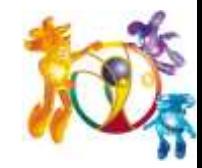

#### **Process**

#### Staring with the total view

- Apply the identifying tests
- If the tests indicate that the view is sufficiently complex
	- **D** Subdivide
- Apply the tests to each of the smaller areas **u** Until belonging to a single surface **u** Until the size of a single pixel
- ◆ Example
	- With a resolution  $1024 \times 1024$  $\Box$  10 times before reduced to a point

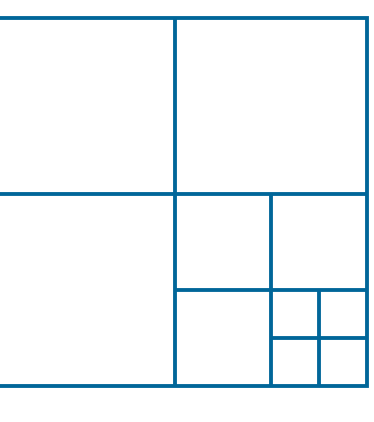

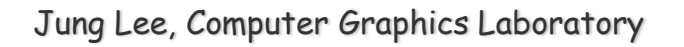

**Overlapping Surface** 

Outside

**Surrounding Surface** 

Inside

# **Identifying Tests**

Four possible relationships

- Surrounding surface
	- Completely enclose the area
- Overlapping surface
	- Partly inside and partly outside the area
- Inside surface
- Outside surface
- No further subdivisions are needed if one of the following conditions is true Surface Surface
	- All surface are outside surfaces with respect to the area
	- Only one inside, overlapping, or surrounding surface is in the area
	- A surrounding surface obscures all other surfaces within the area boundaries  $\rightarrow$  from depth sorting, plane equation

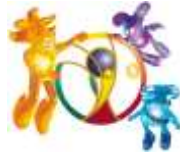

#### **Octree Method**

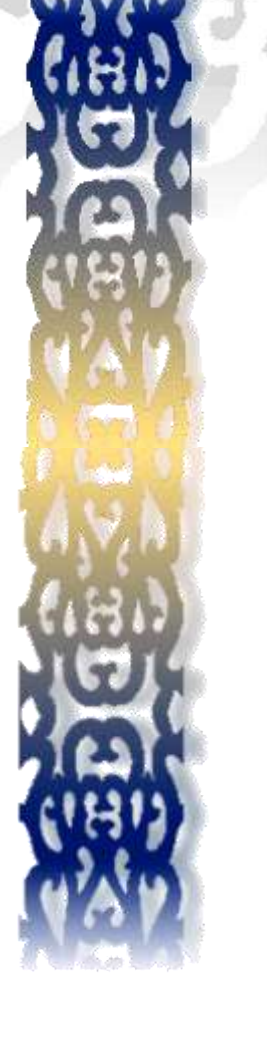

#### **Characteristics**

#### Extension of *area-subdivision method*

Projecting octree nodes onto the viewplane

- Front-to-back order  $\leftarrow$  Depth-first traversal
	- $\Box$  The nodes for the front suboctants of octant 0 are visited before the nodes for the four back suboctants
	- □ The pixel in the framebuffer is assigned that color if no values have previously been stored 6
		- $\triangleright$  Only the front colors are loaded

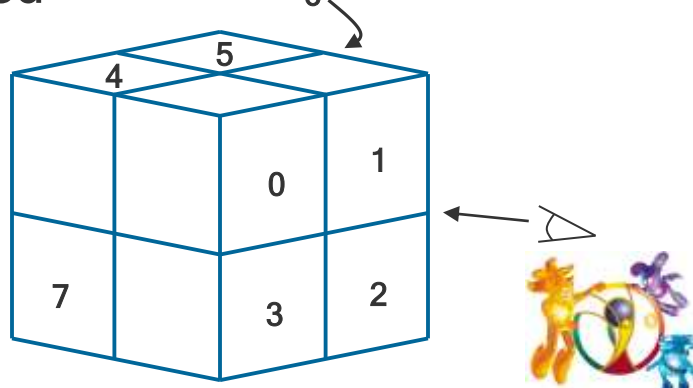

1

3

0

7 | 1 | 2

Octants in Space

5

6

# **Displaying An Octree**

 Map the octree onto a quadtree of visible areas

- Traversing octree nodes from front to back in a recursive procedure
- The quadtree representation for the visible surfaces is loaded into the framebuffer 4

# **Ray-Casting Method**

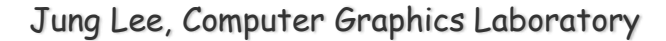

#### **Characteristics**

#### Based on geometric optics methods

- Trace the paths of light rays
	- $\Box$  Line of sight from a pixel position on the viewplane through a scene
	- Determine which objects intersect this line
	- Identify the visible surface whose intersection point is closest to the pixel
- Infinite number of light rays
	- Consider only rays that pass through pixel positions
		- $\triangleright$  Trace the light-ray paths backward from the pixels
- Effective visibility-detection method
	- For scenes with curved surfaces

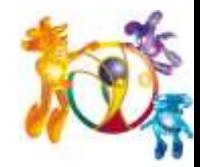

# **Image-Space Method vs. Object-Space Method**

Image-Space Method

- Depth-Buffer Method
- A-Buffer Method
- Scan-Line Method
- Area-Subdivision Method
- Object-Space Method
	- Back-Face Detection
	- BSP-Tree Method
	- Area-Subdivision Method
	- Octree Methods
	- Ray-Casting Method

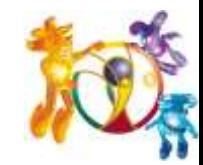

#### **Curved Surfaces**

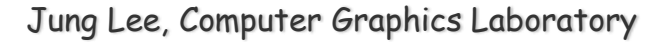

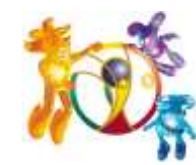

#### **Abstract**

Effective methods for curved surfaces

- Ray-casting
- Octree methods
- ◆ Approximate a curved surface as a set of plane, polygon surfaces
	- Use one of the other hidden-surface methods
	- More efficient as well as more accurate than using ray casting and the curved-surface equation

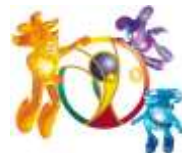

# **Curved-Surface Representations**

Implicit equation of the form

- ◆ Parametric representation
- ◆ Explicit surface equation

 $z = f(x, y)$ 

Useful for some cases

 $\Box$  A height function over an xy ground plane

- ◆ Scan-line and ray-casting algorithms •  $f(x, y, z) = 0$ <br>
• Parametric representation<br>  $z = f(x, y)$ <br>
• Useful for some cases<br>
• A height function over an *xy* ground plane<br>
• Scan-line and ray-casting algorithms<br>
• Involve numerical approximation techniques
	-

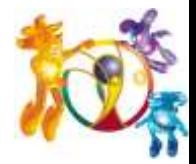

## **Surface Contour Plots**

 Display a surface function with a set of contour lines that show the surface shape

- Useful in math, physics, engineering, ...
- With an explicit representation
	- Plot the visible-surface contour lines
	- To obtain an *xy* plot  $\rightarrow y = f(x, z)$  $\Box$  Plotted for values of z
		- **u** Using a specified interval  $\Delta z$

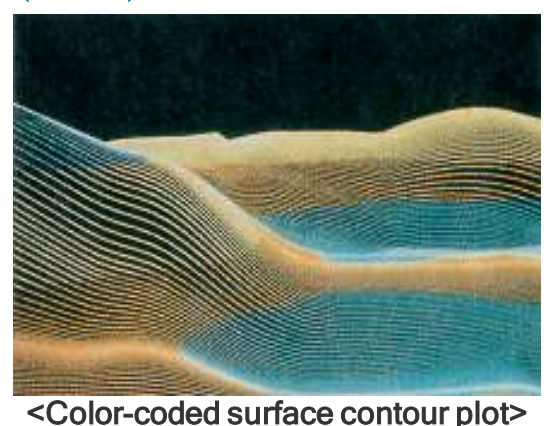

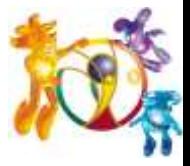

#### **Wireframe Methods**

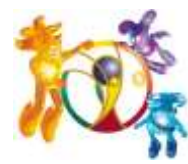

#### **Characteristics**

In wireframe display

- Visibility tests are applied to surface edges
- Visible edge sections are displayed
- Hidden edge sections can be eliminated or displayed differently from the visible edges
- ◆ Procedures for determining visibility of edges
	- Wireframe-visibility(Visible-line detection, Hidden-line detection) methods

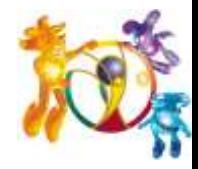

# **Wireframe Visibility Methods**

Compare each line to each surface

- Direct approach to identifying the visible lines
- Depth values are compared to the surfaces
- Use coherence methods
	- □ No actual testing each coordinate
- With depth-sorting
	- Interiors are in the background color
	- Boundaries are in the foreground color
	- Processing the surfaces from back to front
		- Hidden lines are erased by the nearer surfaces

## **Summary**

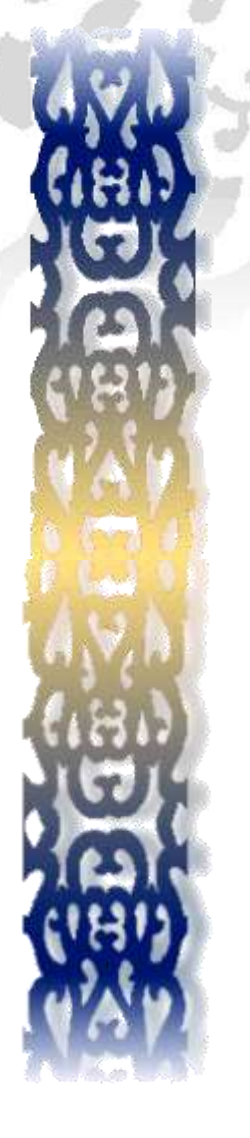

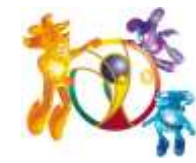

# **Comparison(1 / 2)**

#### Back-face detection methods

- Fast and effective as an initial screening  $\Box$  Eliminate many polygons from further visibility tests
- In general, this can't completely identify all hidden surfaces
- Depth-buffer(z-buffer) method
	- Fast and simple
	- Two buffers
		- Refresh buffer for the pixel intensities
		- $\Box$  Depth buffer for the depth of the visible surface

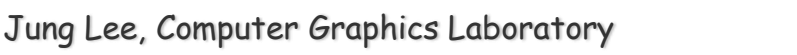

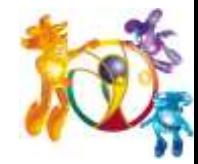

# **Comparison(2 / 2)**

#### A-buffer method

- An improvement on the depth-buffer approach
- Additional information
	- □ Antialiased and transparent surfaces
- Other visible-surface detection schemes
	- Scan-line method
	- Depth-sorting method(painter's algorithm)
	- BSP-tree method
	- Area subdivision method
	- Octree methods
	- Ray casting

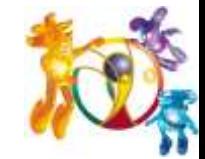